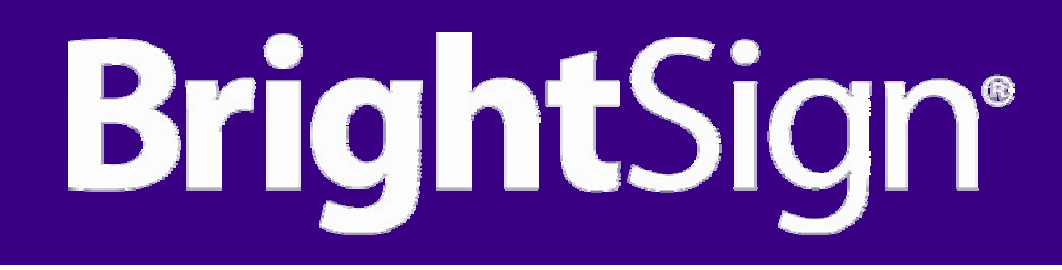

# Presentación del Software**Bright | Author™**

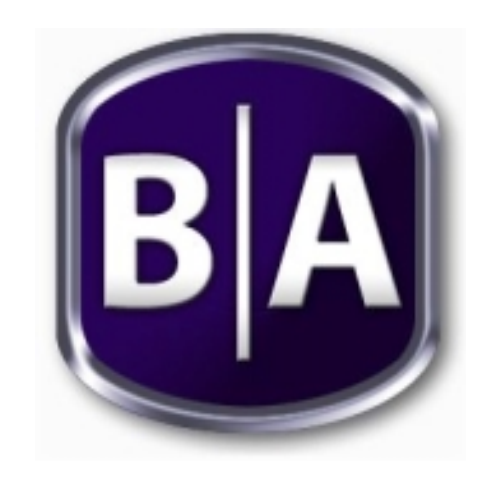

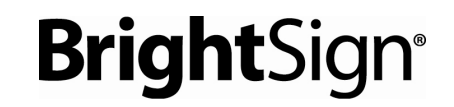

#### **Bright|**Author crear, publicar y distribuir presentaciones digital signage con facilidad.

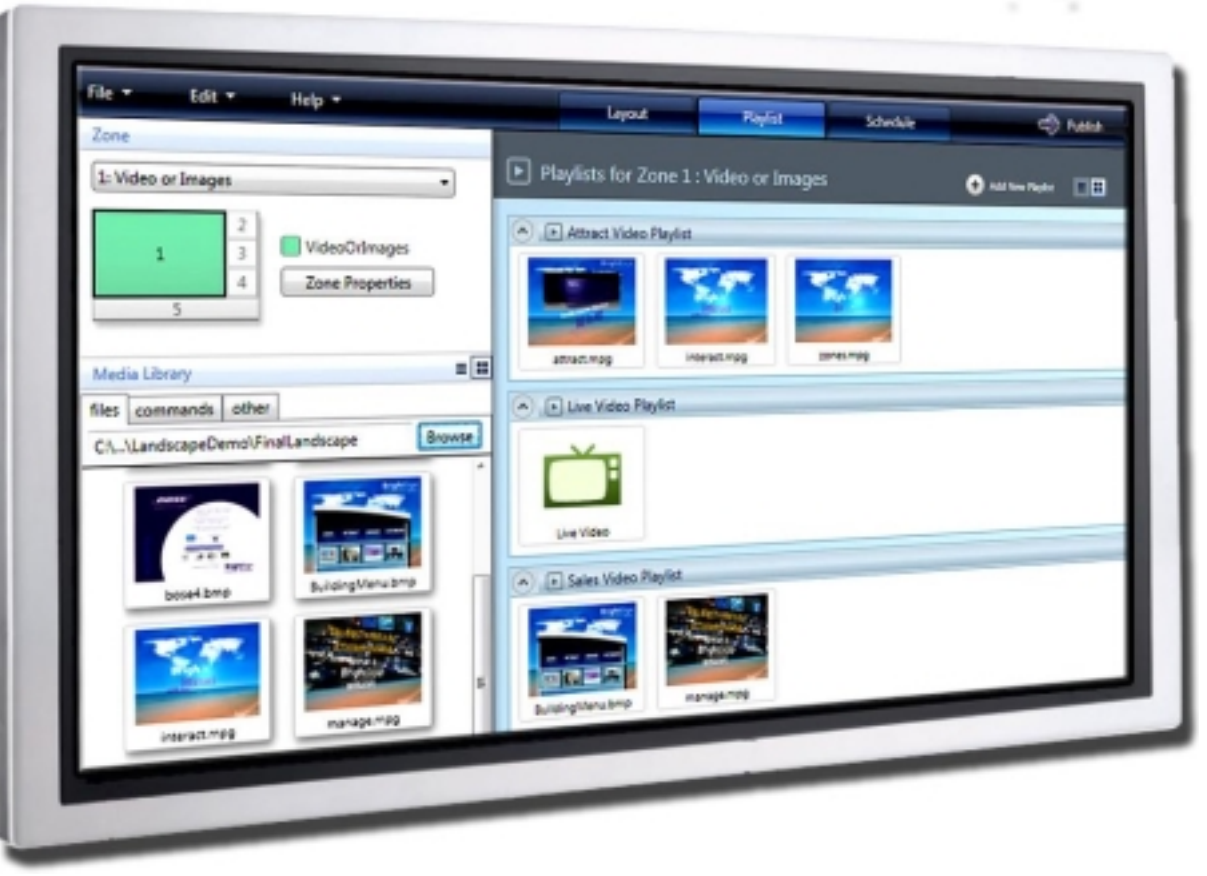

**Bright** 

2

#### **Requerimientos:**

- BrightSign HD110, HD210, HD410, HD810 o HD1010
- Windows XP o Windows Vista

*Nota:* Los usuarios de MacOS pueden ejecutar **Bright**|Author usando aplicaciones virtual Windows como VMWare y Parallels.

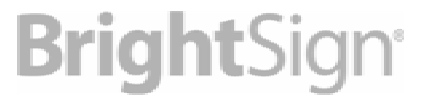

#### **Fácil de usar:**

- Seleccione la plantilla
- Añada contenido
- Seleccione la programación
- Publique y reproduzca

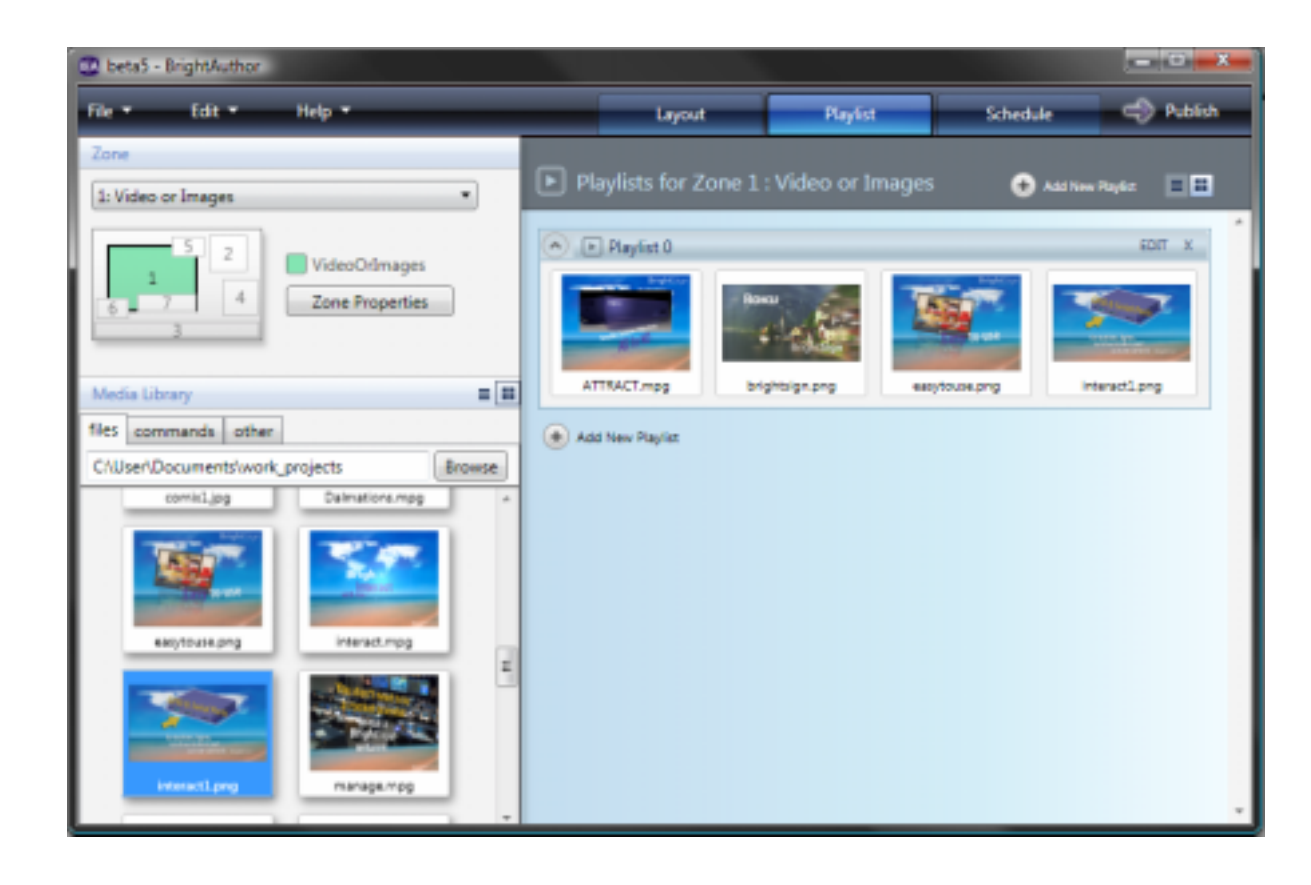

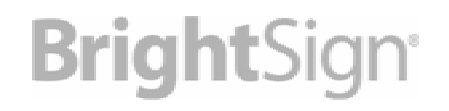

#### **Seleccionar la plantilla (Template)**

- $\bullet$  Cree facilmente presentaciones a pantalla completa o multi-zona
- $\bullet$ Use plantillas prestablecidas o personalizadas

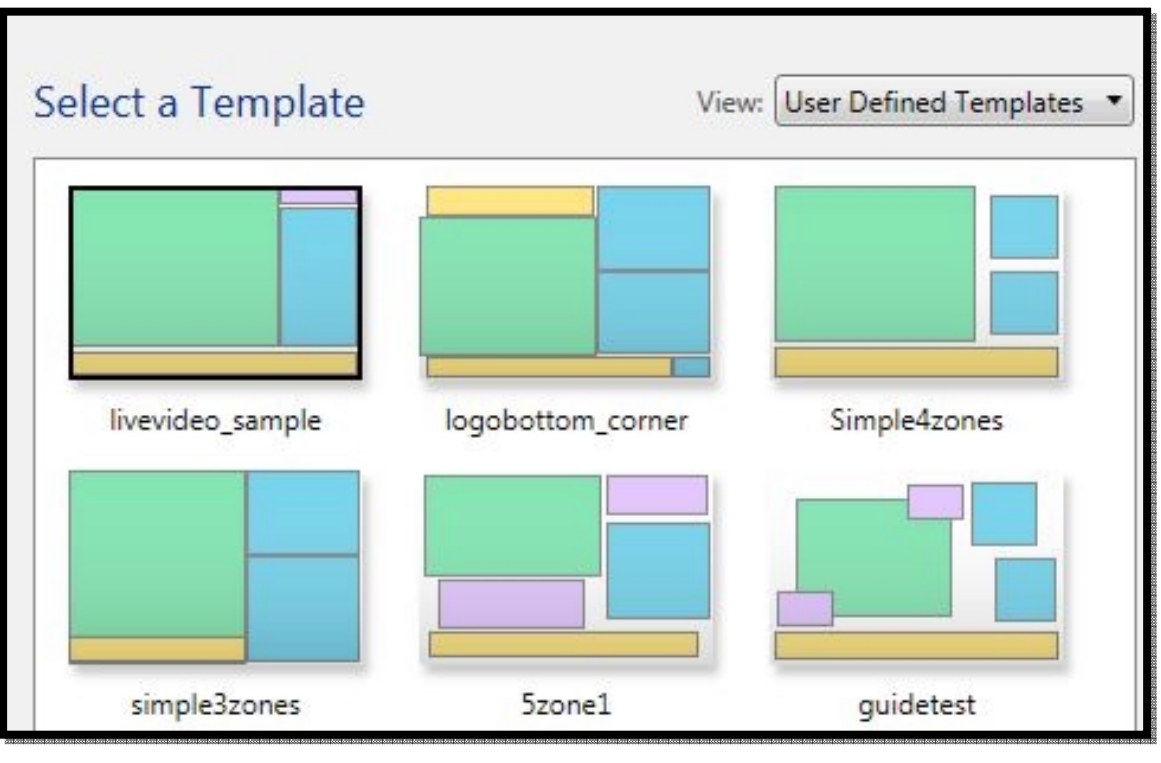

#### **Editar la plantilla**

- Añada, borre, redimensione y posicione zonas con facilidad
	- 1. Seleccione el boton "Añadir Zona"
	- 2. Arrastre la esquina de la zona para redimensionarla
	- 3. Alinee, centre y redimensione múltiples zonas a la vez

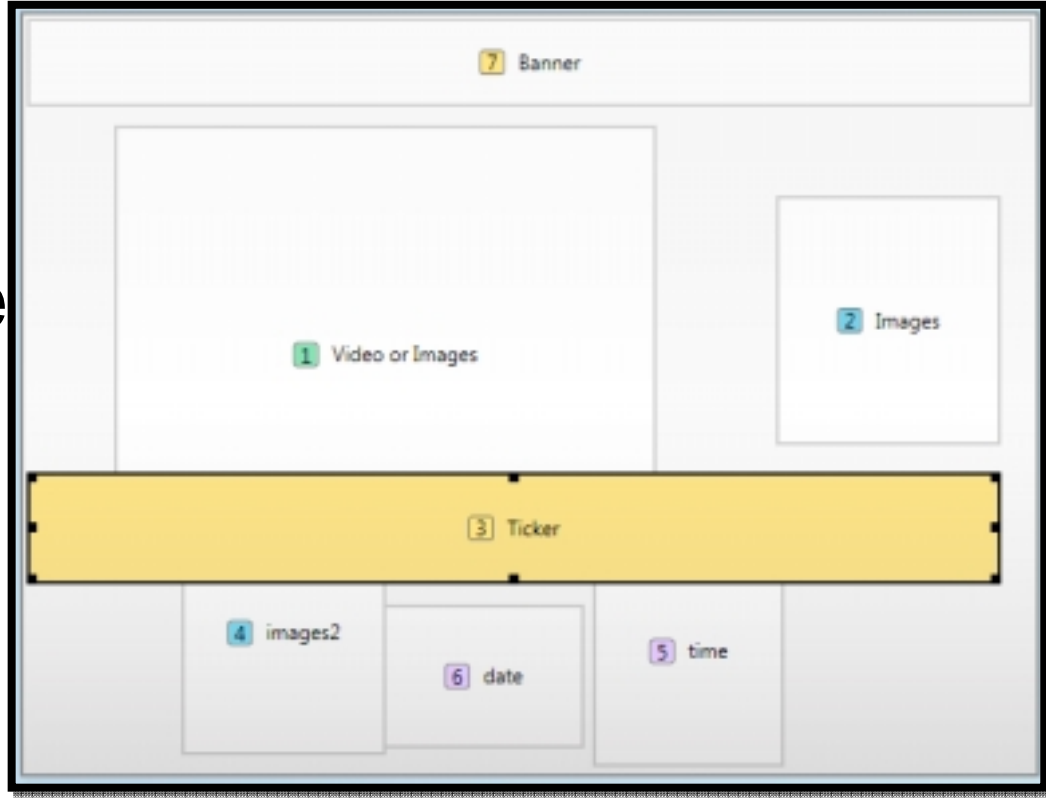

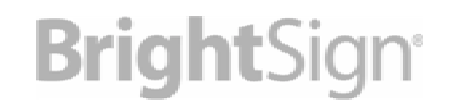

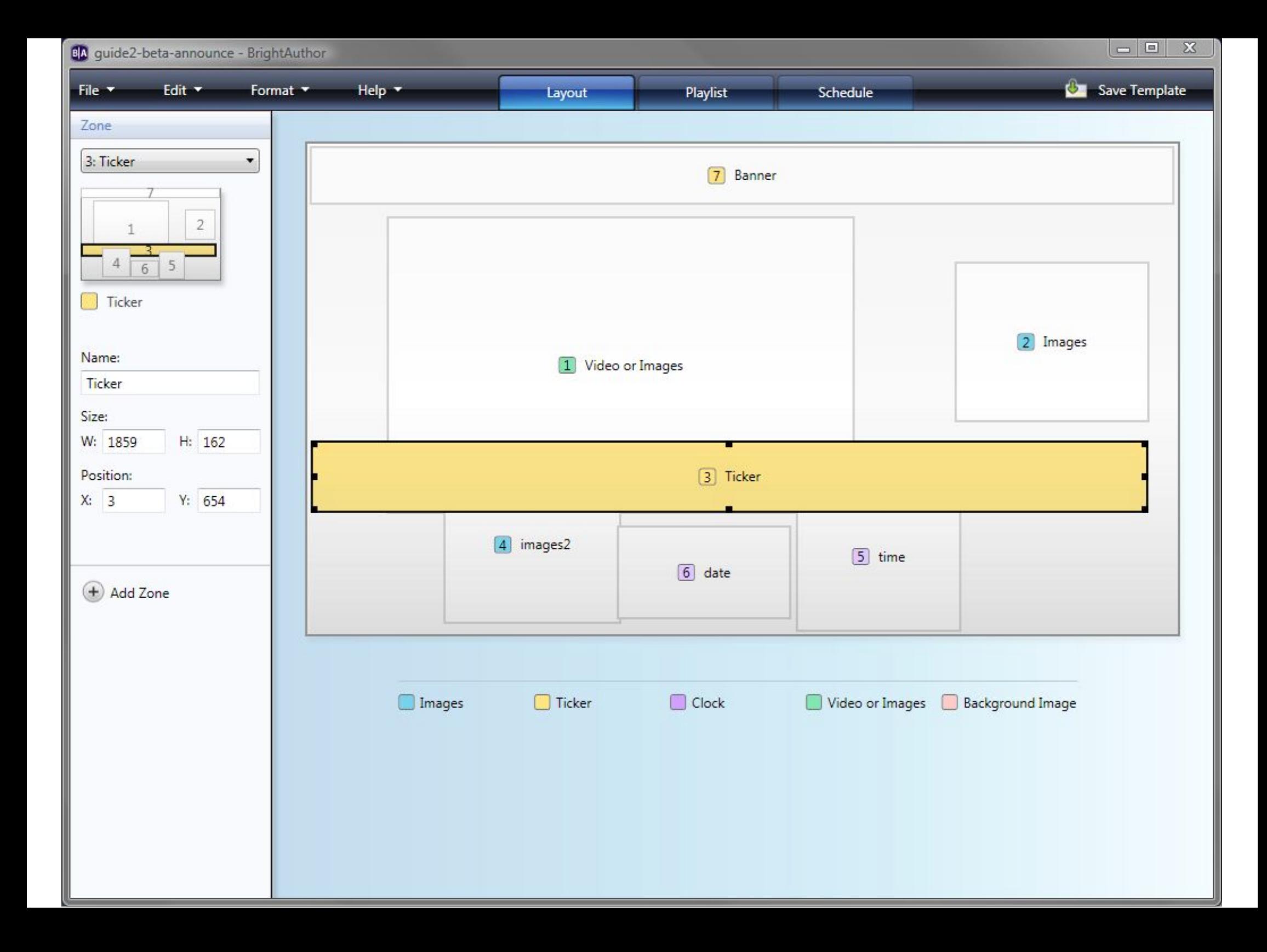

#### **Añadir contenido**

- •Cree listas de reproducción y cambie el orden mediante Drag & Drop
- • Añada transiciones, imagen de fondo, colores, fuentes, ajustes de configuración, etc

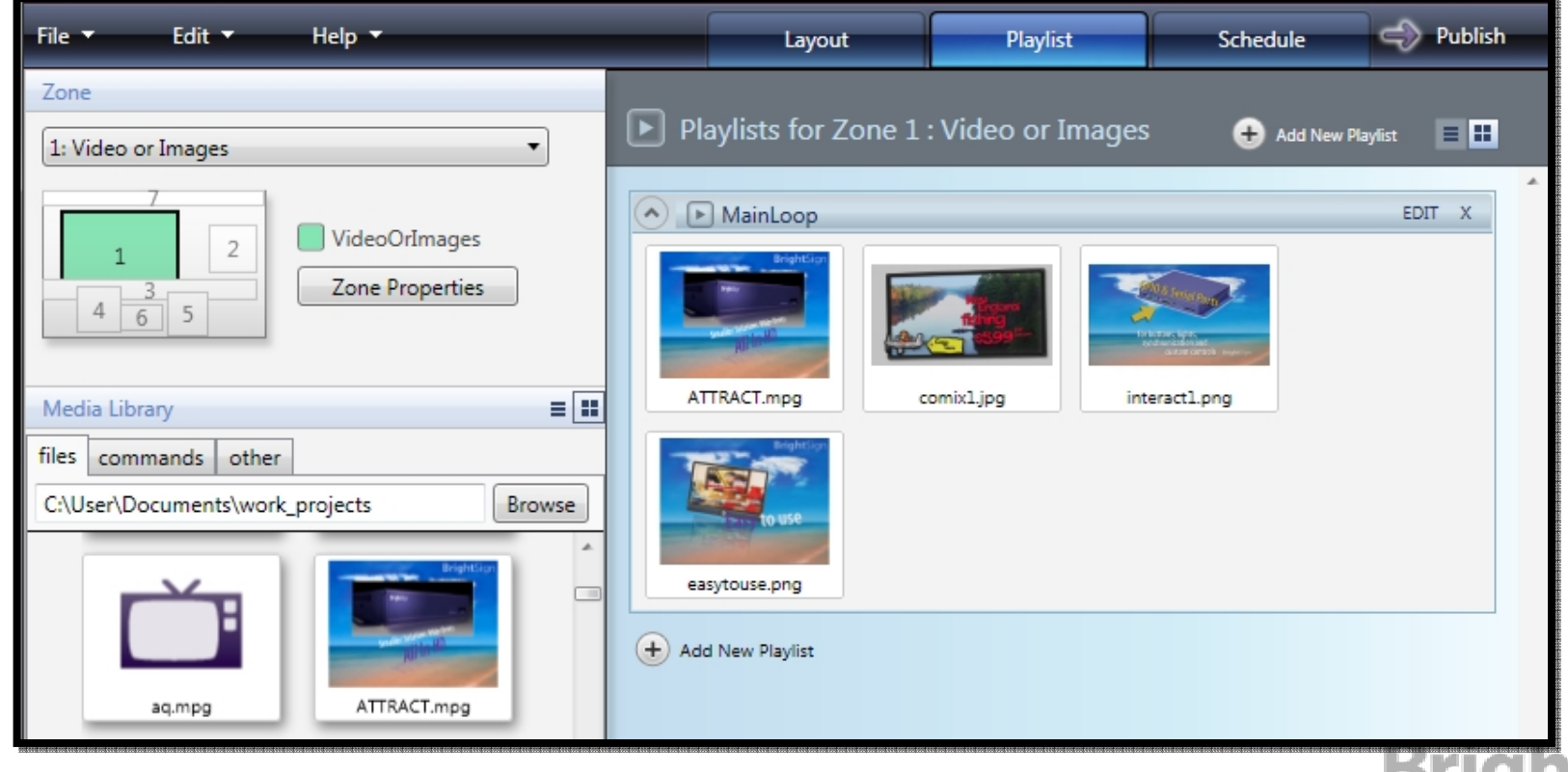

#### **Publicar contenido**

- • Publique contenido incluyendo los ficheros necesarios en la tarjeta de memoria o en el punto de red
	- –Simplemente pulsando el botón "Publish" cuando esté listo
	- –Seleccione el destino SD card, carpeta o carpeta en red

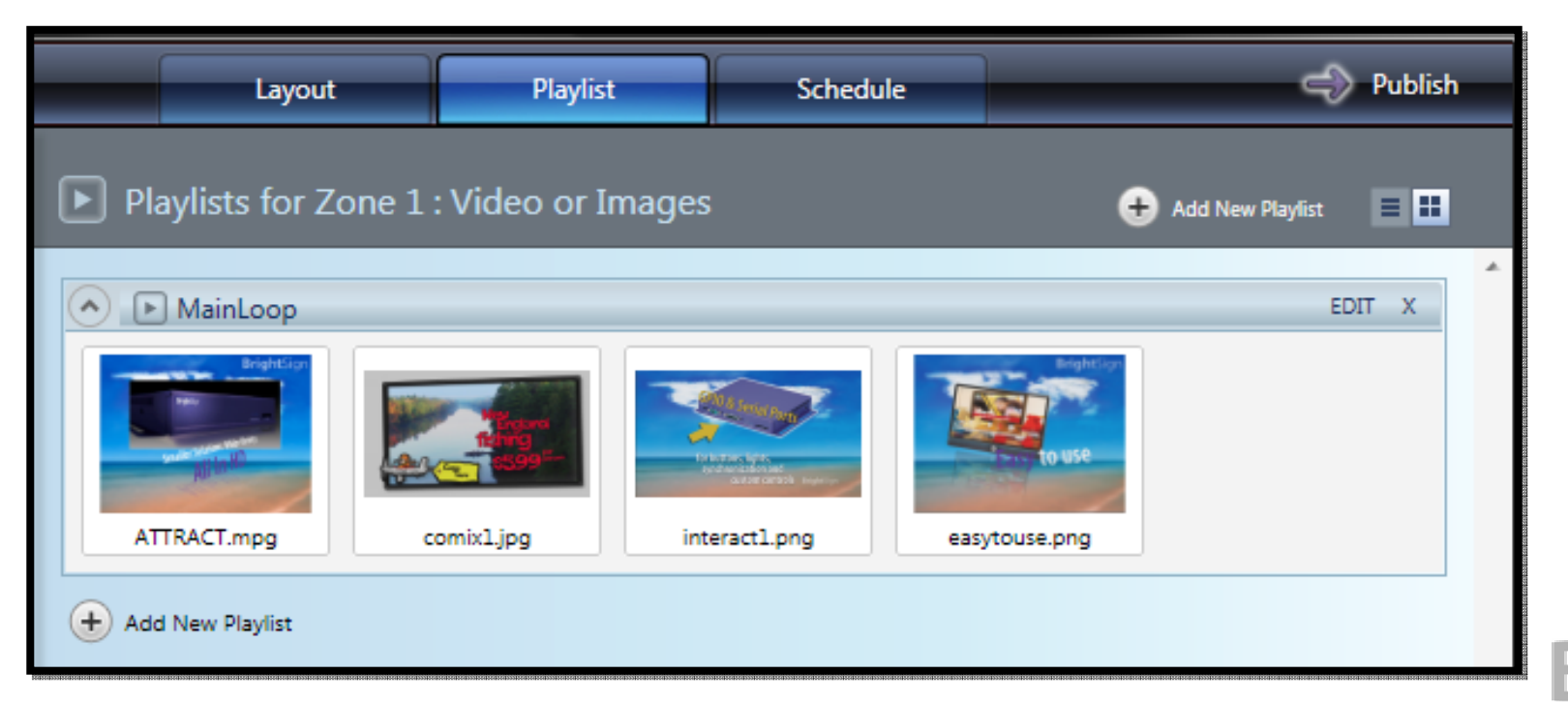

#### **Añada mas contenido**

- •Añada Live Video, múltiples Playlists, comandos
- • Seleccione transparencias, rotación de texto y formato de video
	- –Seleccione el botón "Add Playlist"
	- –Drag and Drop Live Video, Comandos, mas contenido
	- –Double-Click en ficheros o grupos para cambiar la configuración

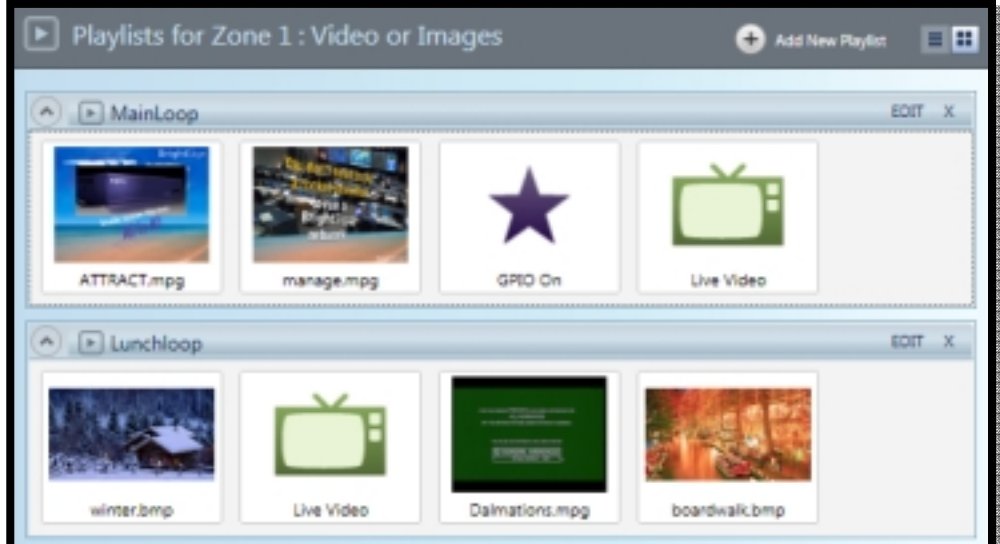

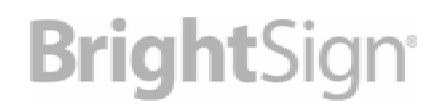

#### **Programación**

- • Programe la reproducción en diferentes tiempos al día, especifique días de la semana
	- – Añada múltiples playlist para diferentes zonas
	- **Links of the Common**  Seleccione tiempos de inicio y fin, fechas para cada playlist
	- and the state of the Reproduzca en días específicos, días de la semana, semanas, etc.

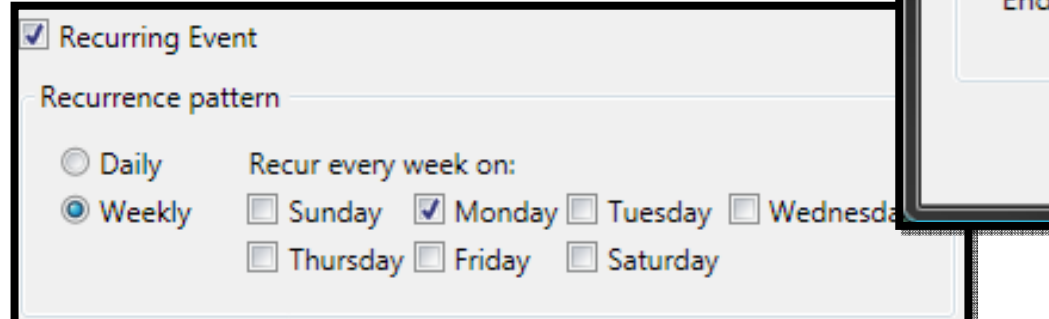

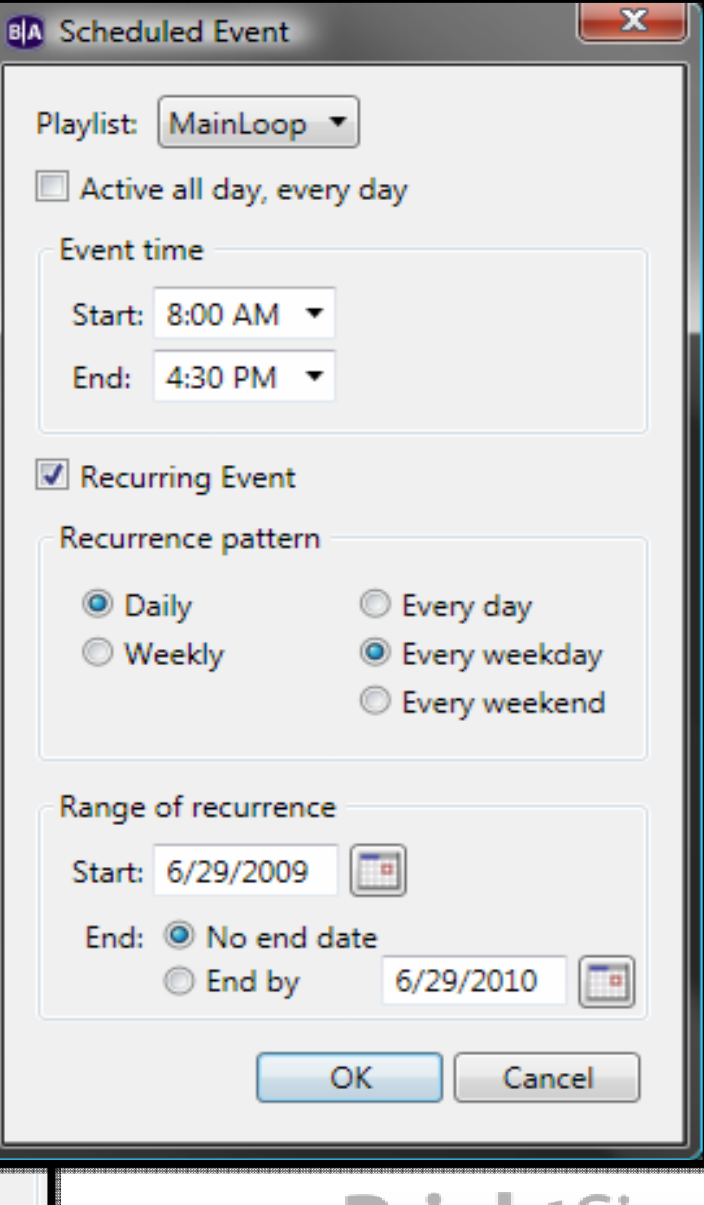

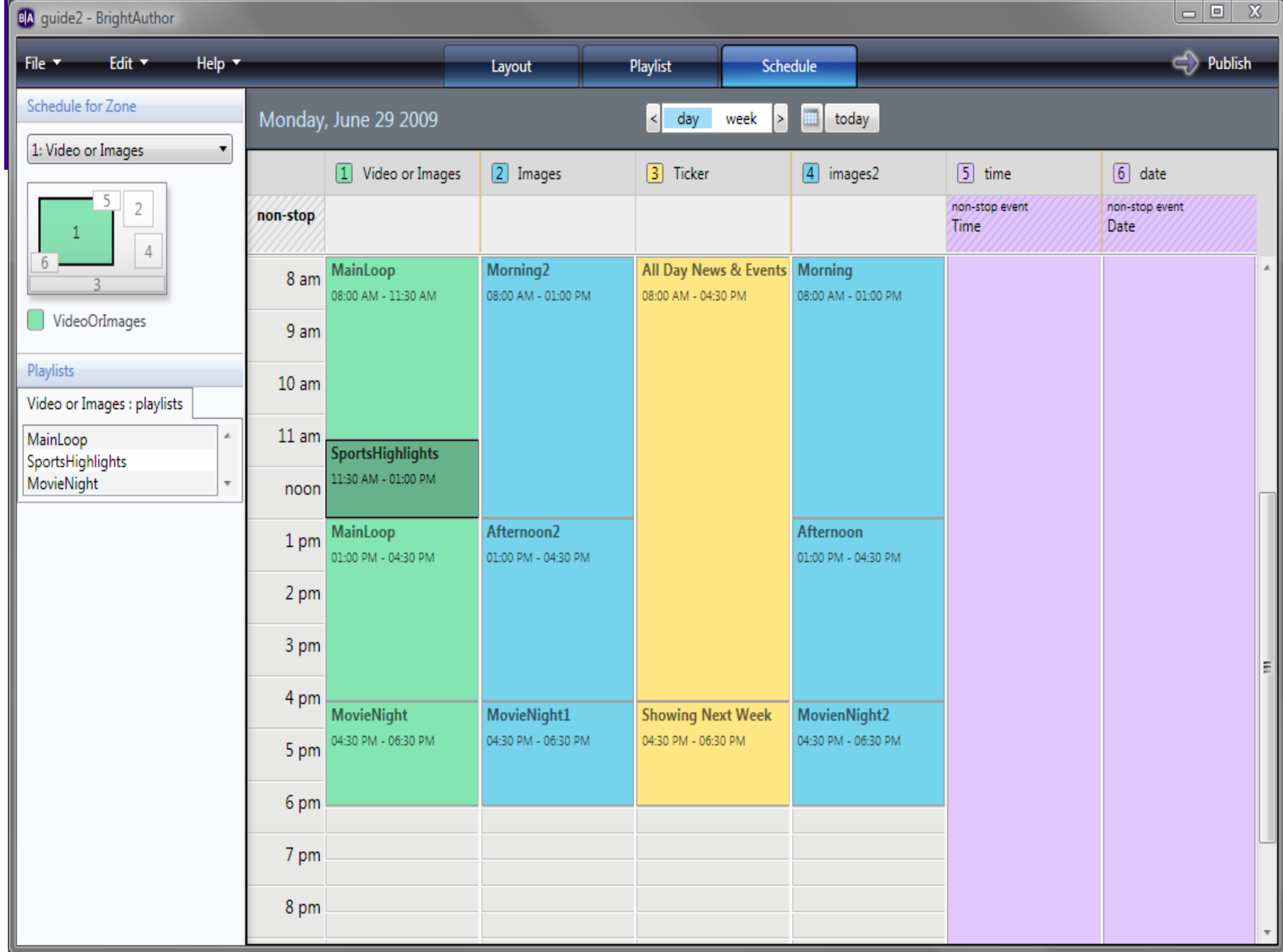

#### **Red**

- $\bullet$  Distribuya contenido básico y actualizaciones de software a las unidades en red usando servidores Web existentes
	- Añada puntos con propiedades de descarga
	- – Se podrán chequear de forma diaria, cada minuto, cada 5 segundos
	- Publique ficheros de configuración de red a la tarjeta SD
	- Publique carpetas de descarga en red para hacer actualizaciones

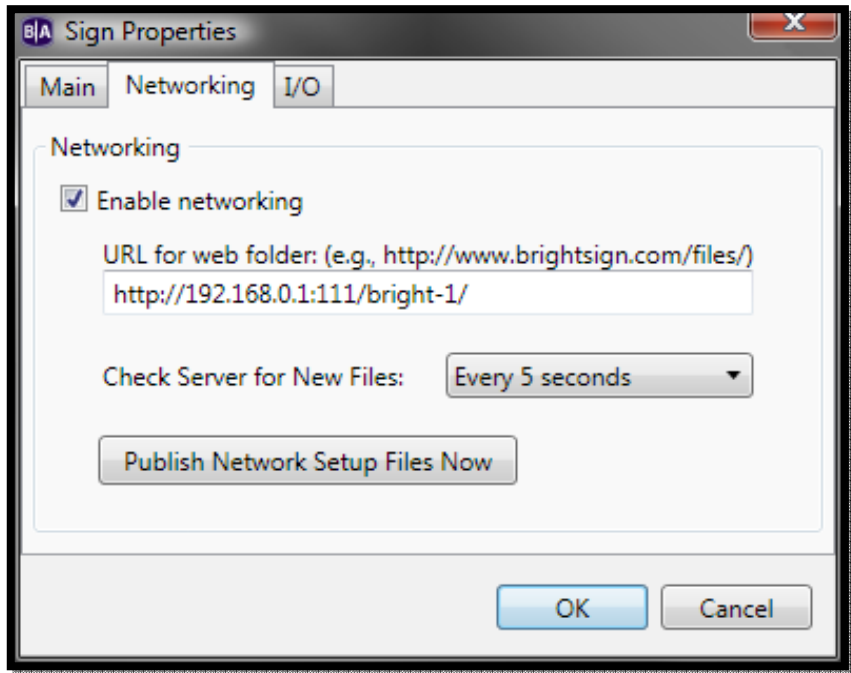

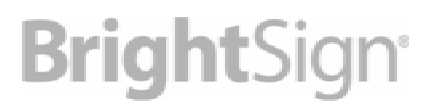

- Con BrightAuthor podrá sacar sus presentaciones a la luz
- Publicar de forma sencilla
- Sencillo y muy fiable

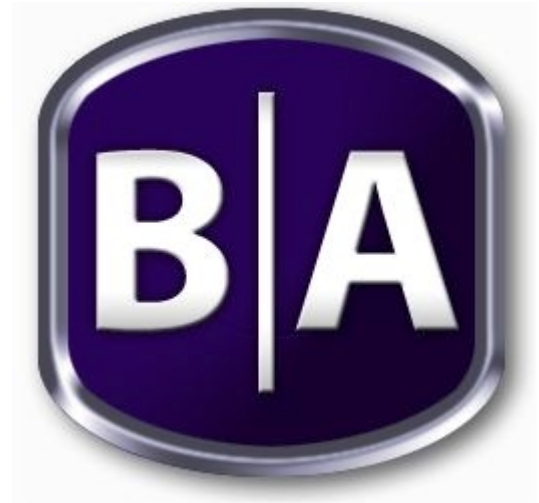

- Intuitiva y amigable interfaz de usuario
- Actualizaciones remotas
- Personalice sus presentaciones sin ningún coste

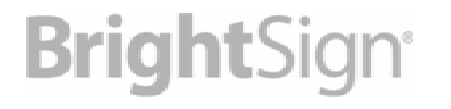